# **IP Addressing**

**Introductory material.**

An entire module devoted to IP addresses.

## **IP Addresses**

- Structure of an IP address
- Classful IP addresses
- Limitations and problems with classful IP addresses
- Subnetting
- CIDR
- IP Version 6 addresses

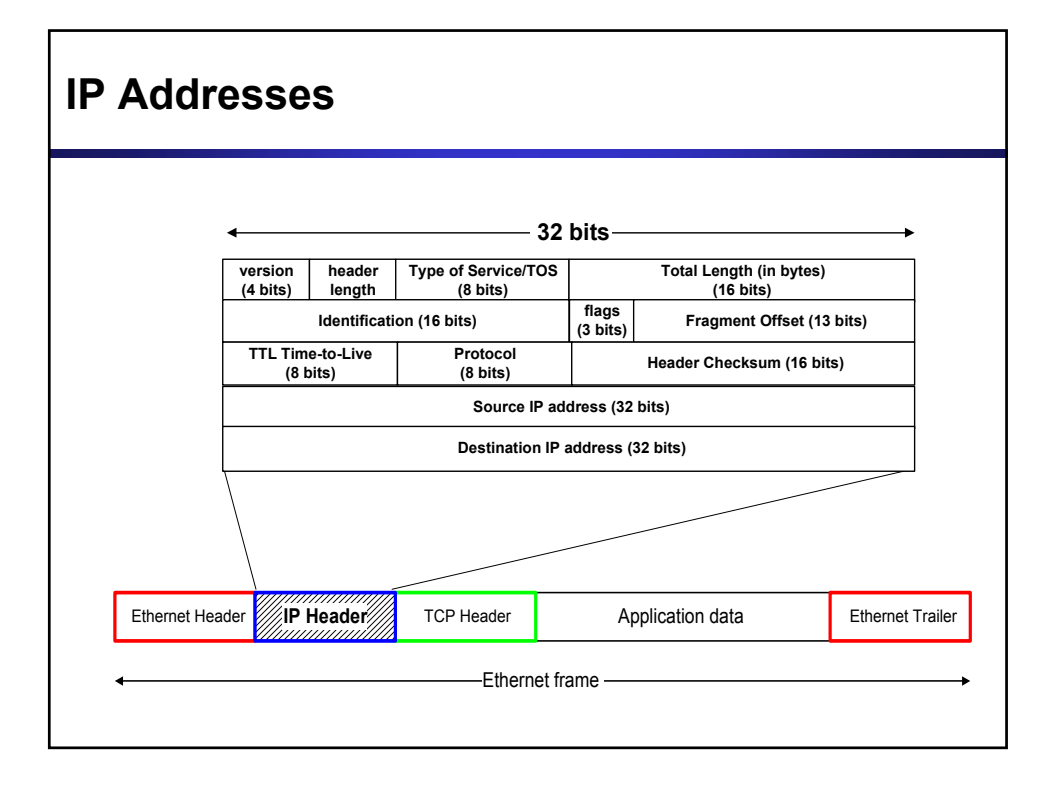

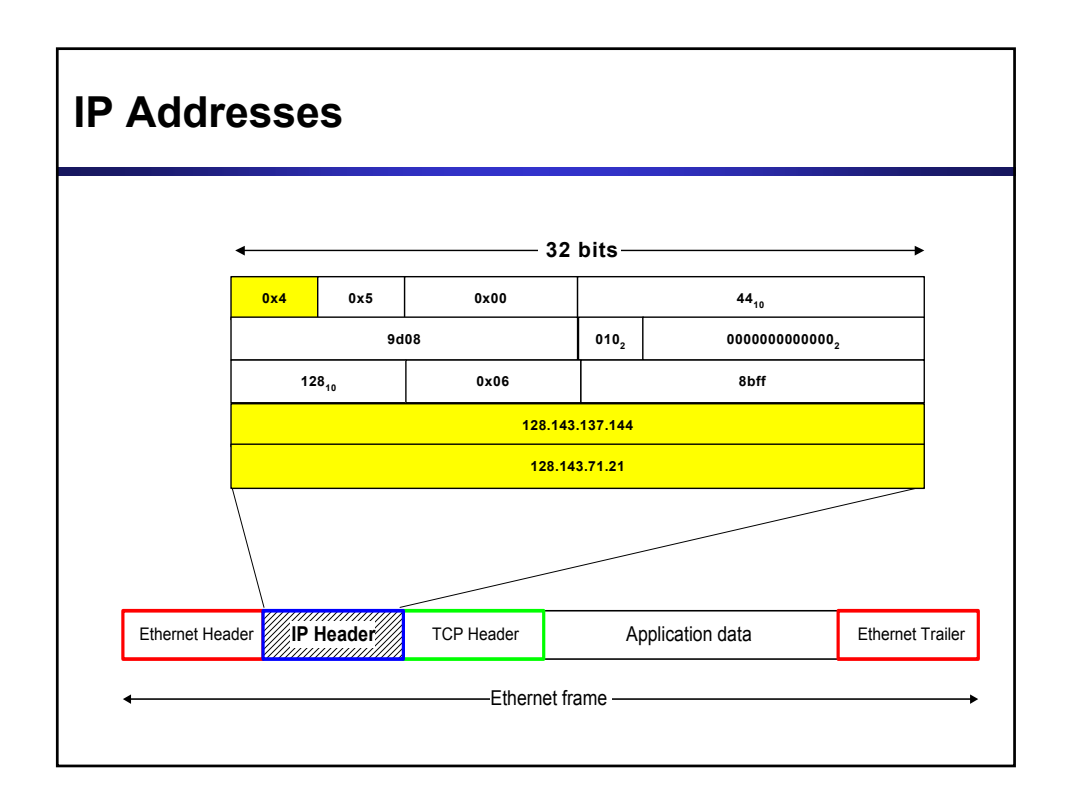

## **What is an IP Address?**

- An IP address is a unique global address for a network interface
- Exceptions:
	- Dynamically assigned IP addresses ( $\rightarrow$  DHCP, Lab 7)
	- IP addresses in private networks ( $\rightarrow$  NAT, Lab 7)
- An IP address:
	- is a **32 bit long** identifier
	- encodes a network number (**network prefix**)
	- and a **host number**

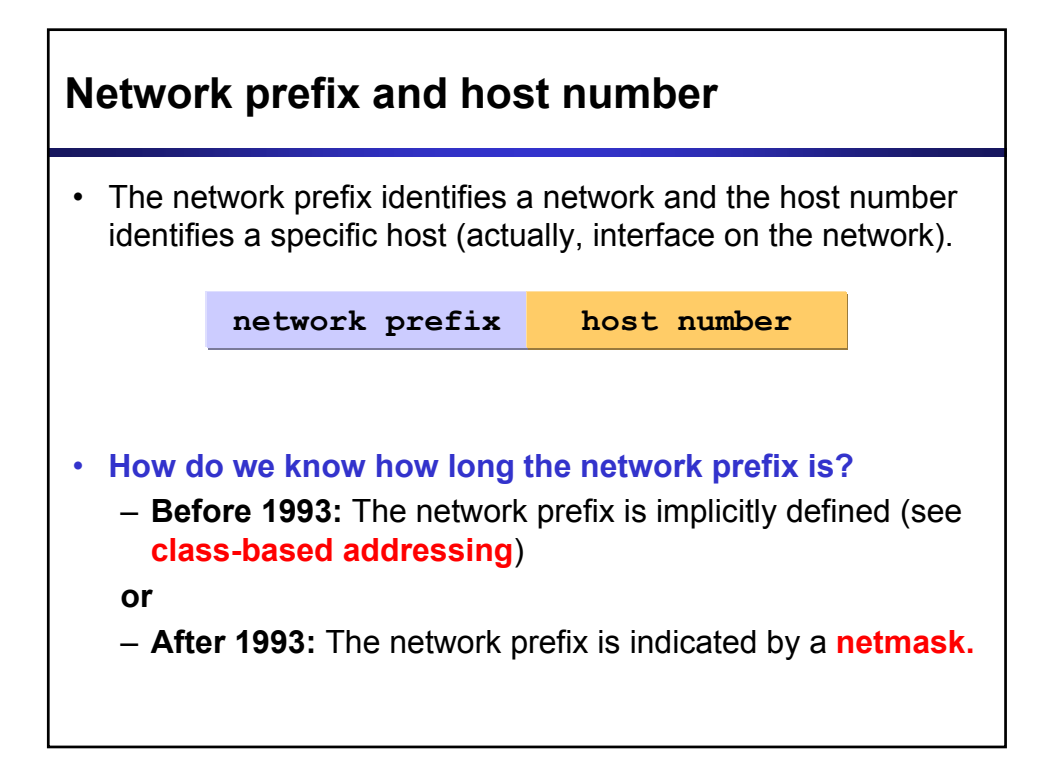

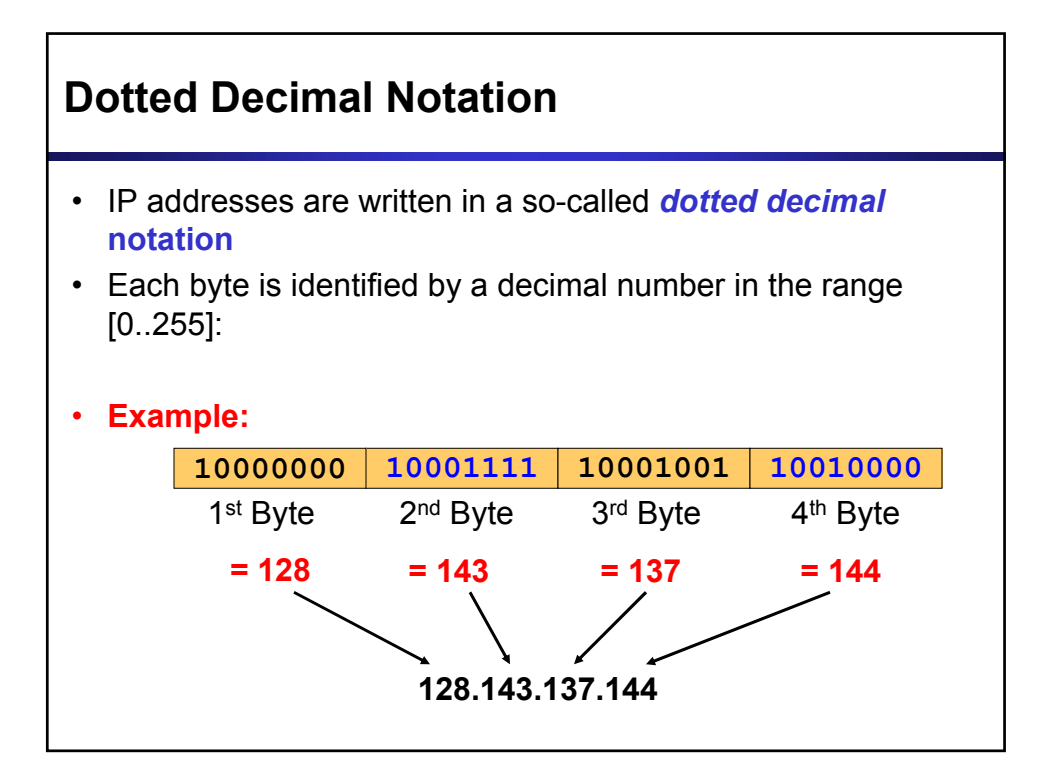

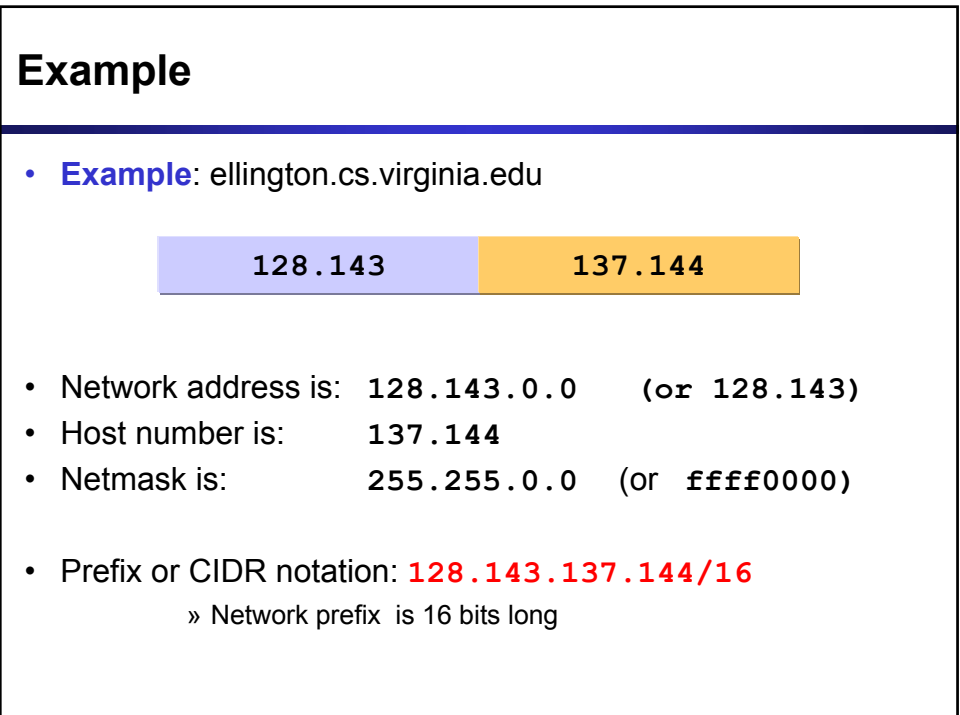

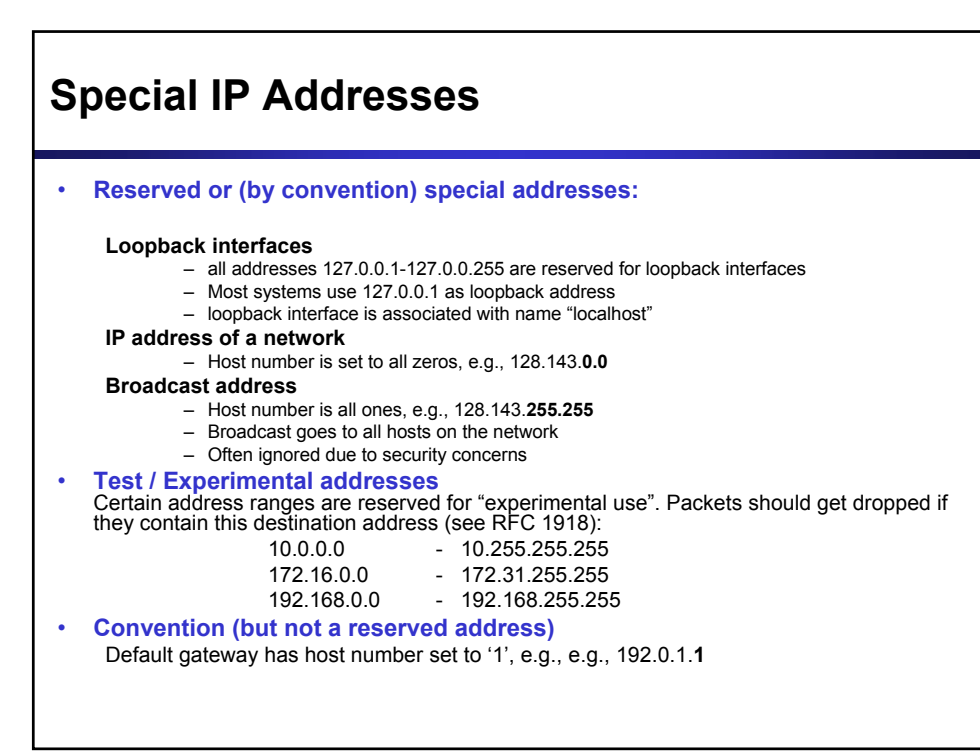

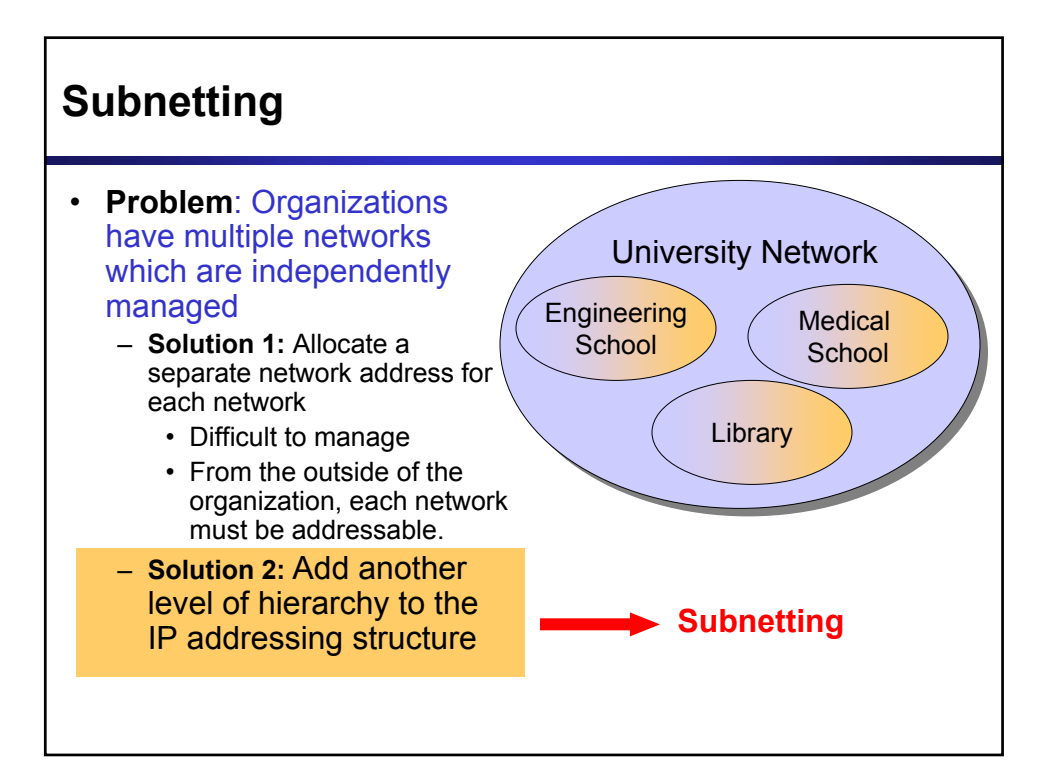

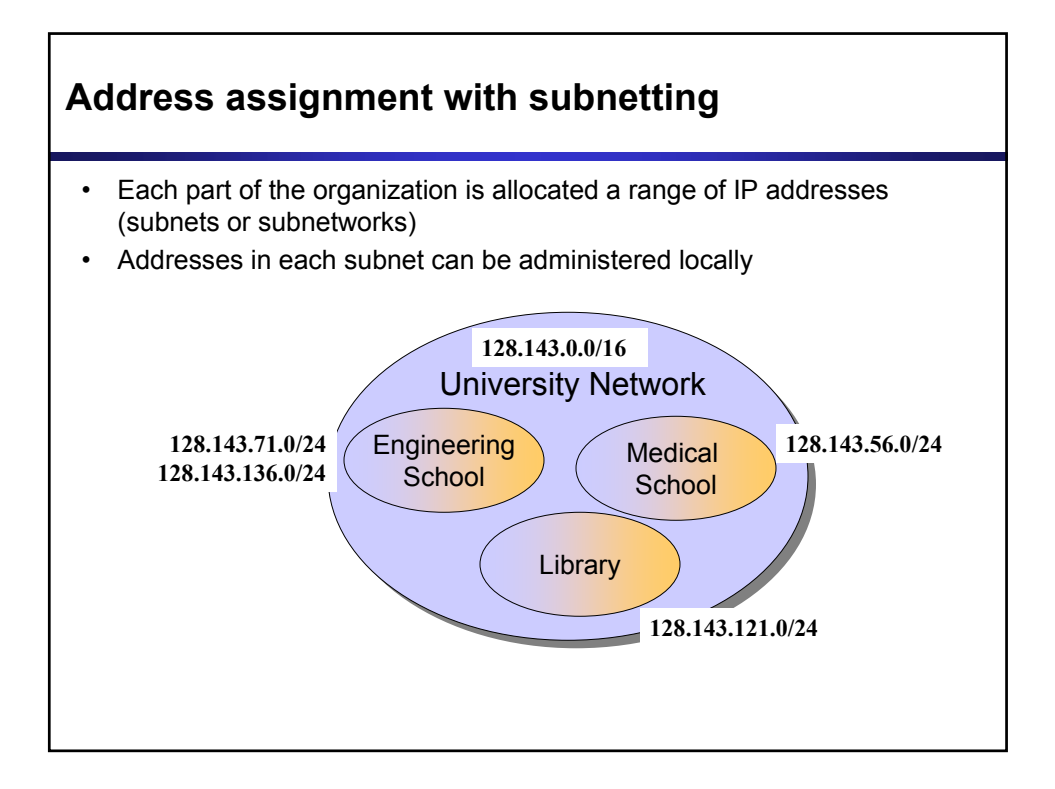

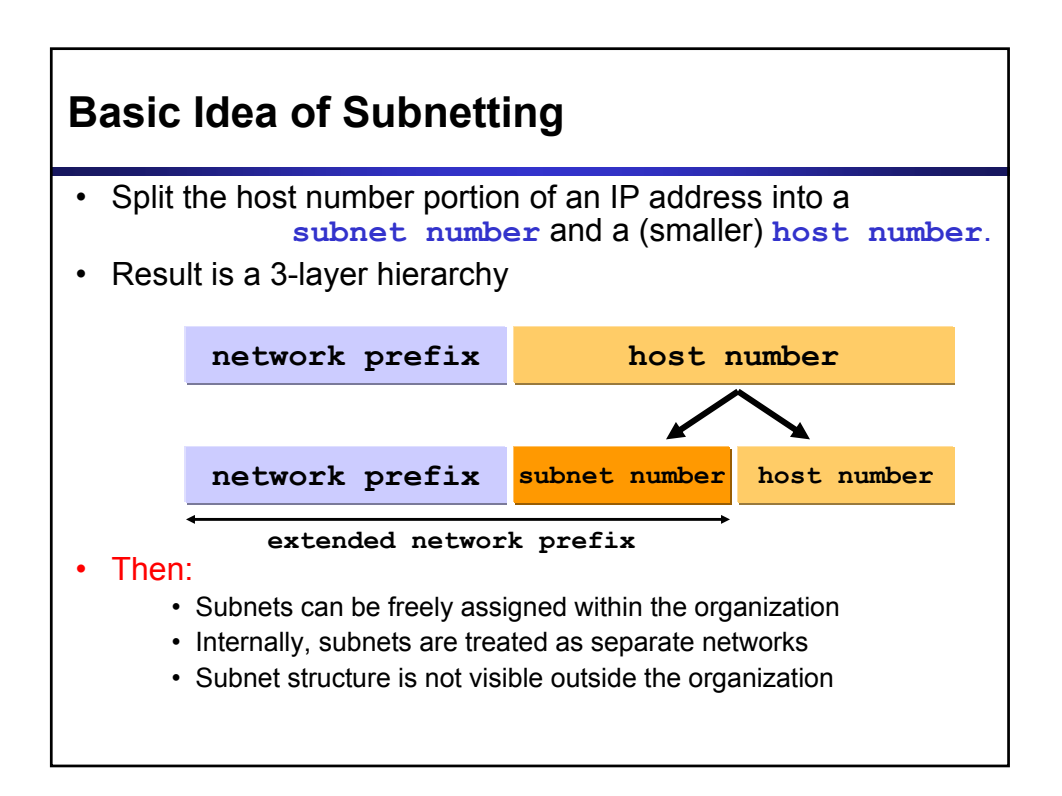

## **Subnetmask**

 Routers and hosts use an **extended network prefix** (**subnetmask)** to identify the start of the host numbers

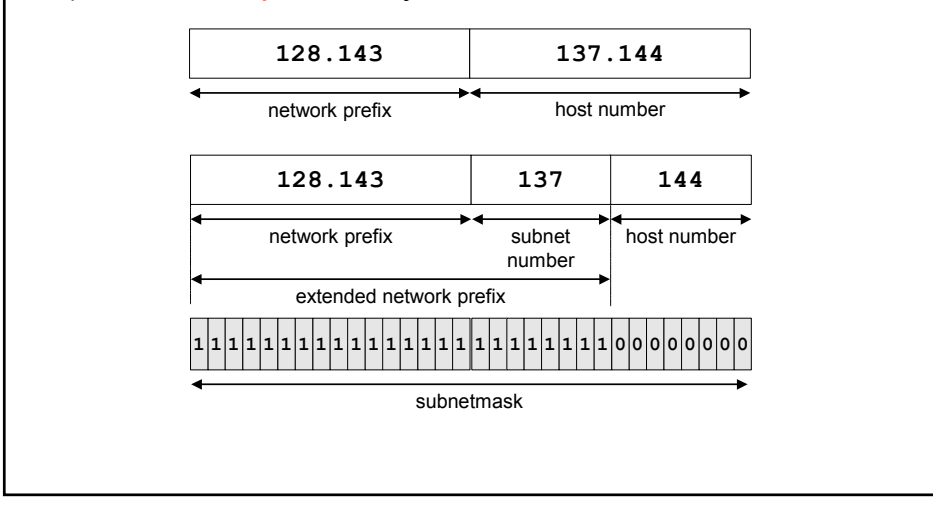

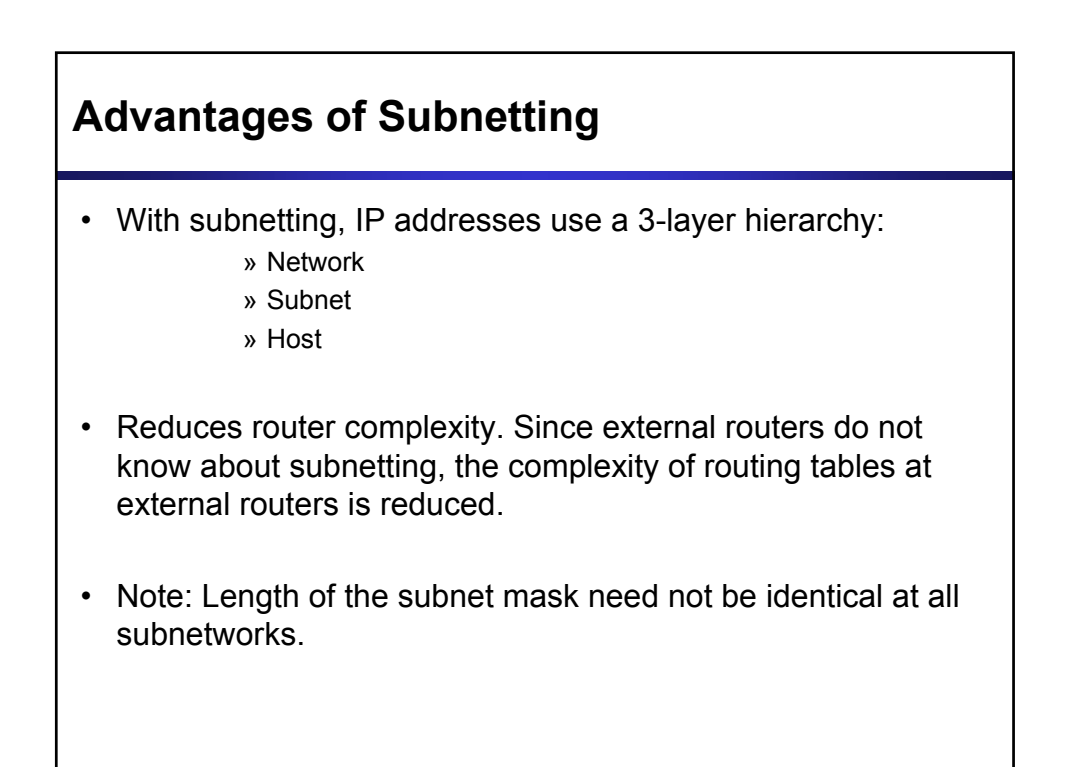

## **Example: Subnetmask**

- 128.143.0.0/16 is the IP address of the network
- 128.143.137.0/24 is the IP address of the subnet
- 128.143.137.144 is the IP address of the host
- 255.255.255.0 (or ffffff00) is the subnetmask of the host
- When subnetting is used, one generally speaks of a "subnetmask" (instead of a netmask) and a "subnet" (instead of a network)
- Use of subnetting or length of the subnetmask if decided by the network administrator
- Consistency of subnetmasks is responsibility of administrator

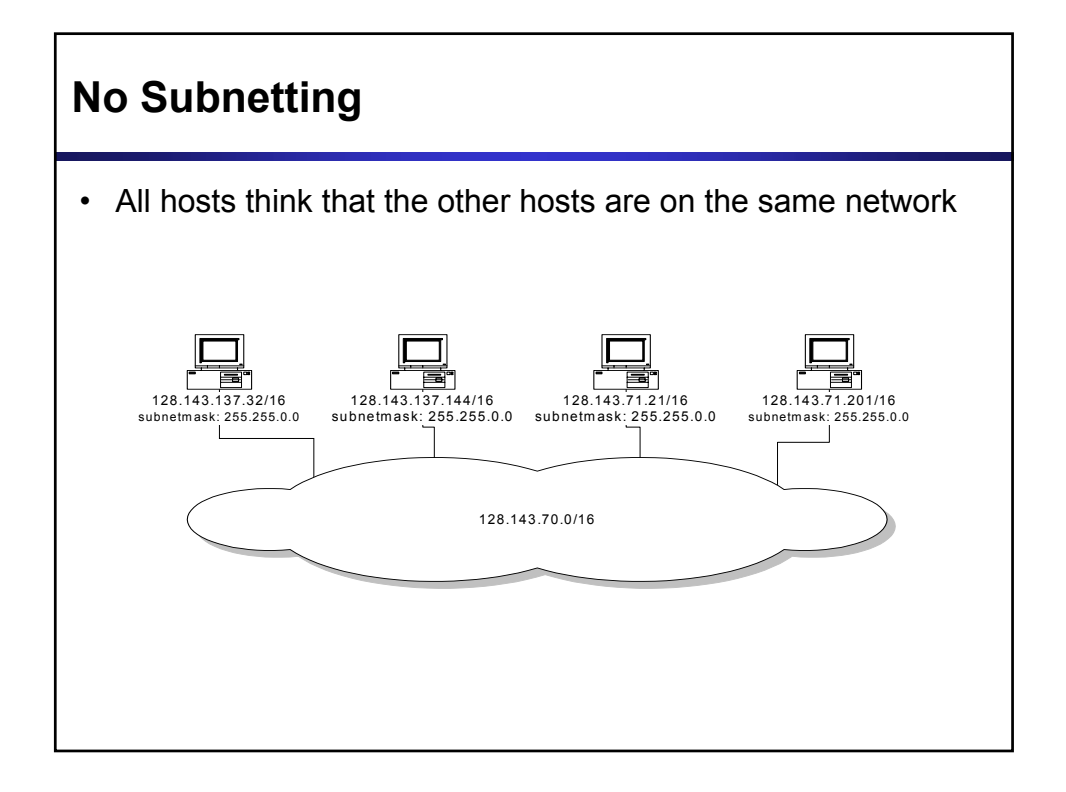

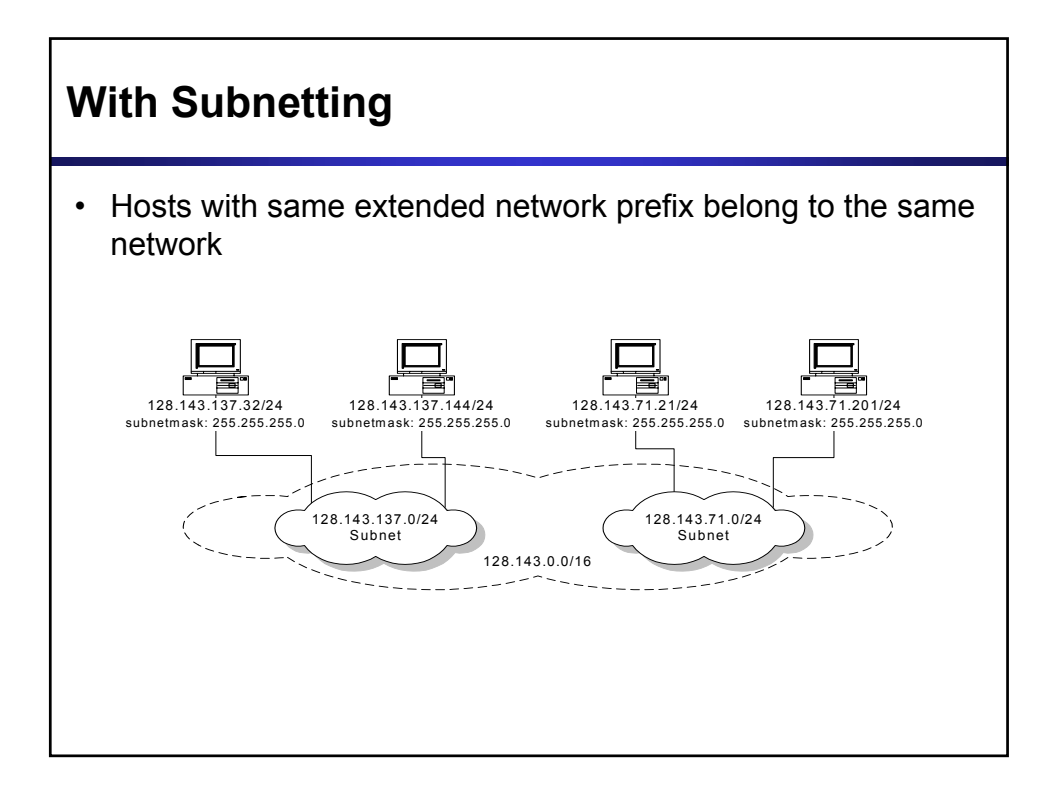

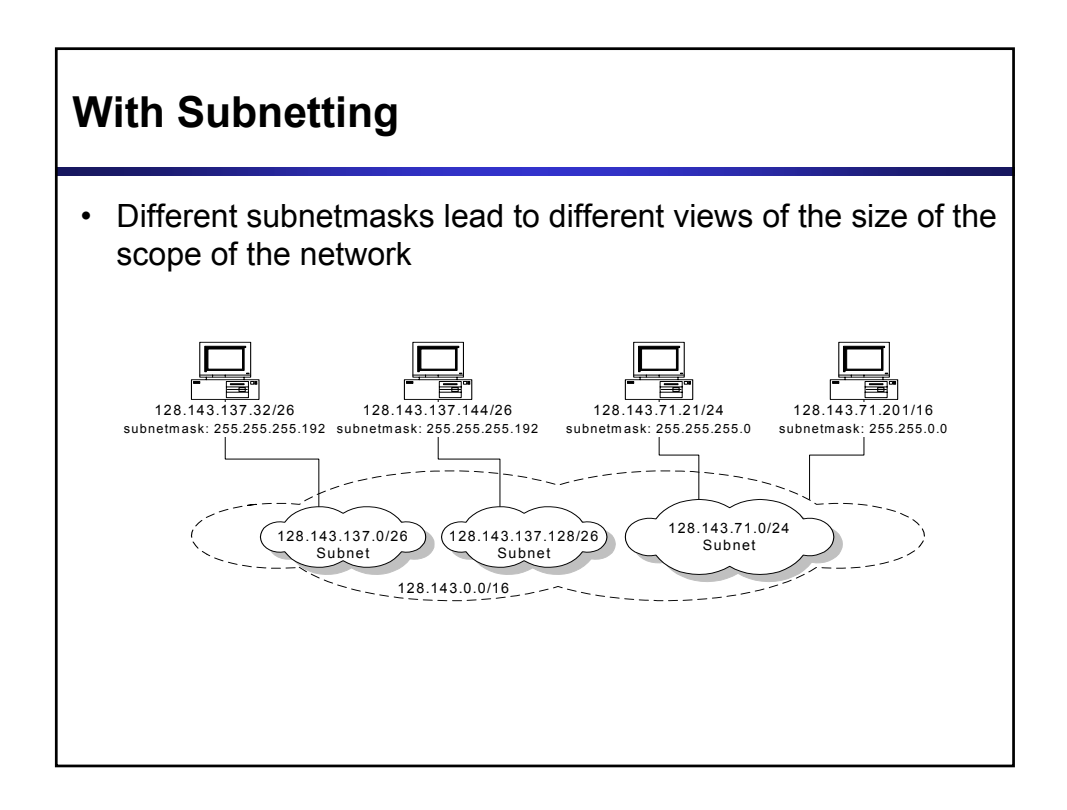

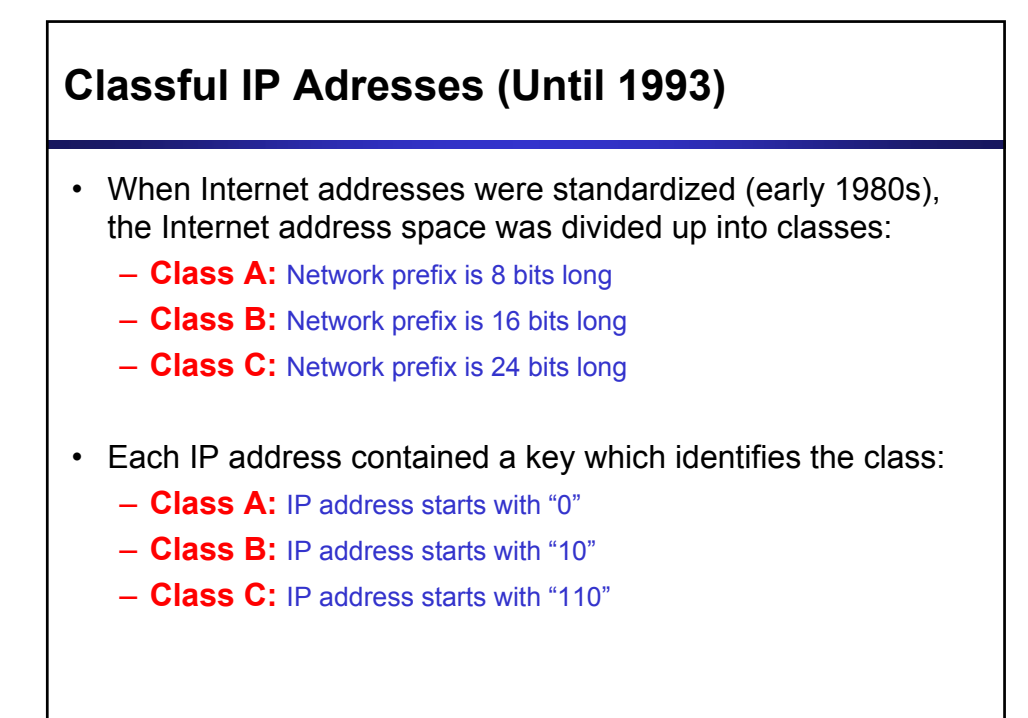

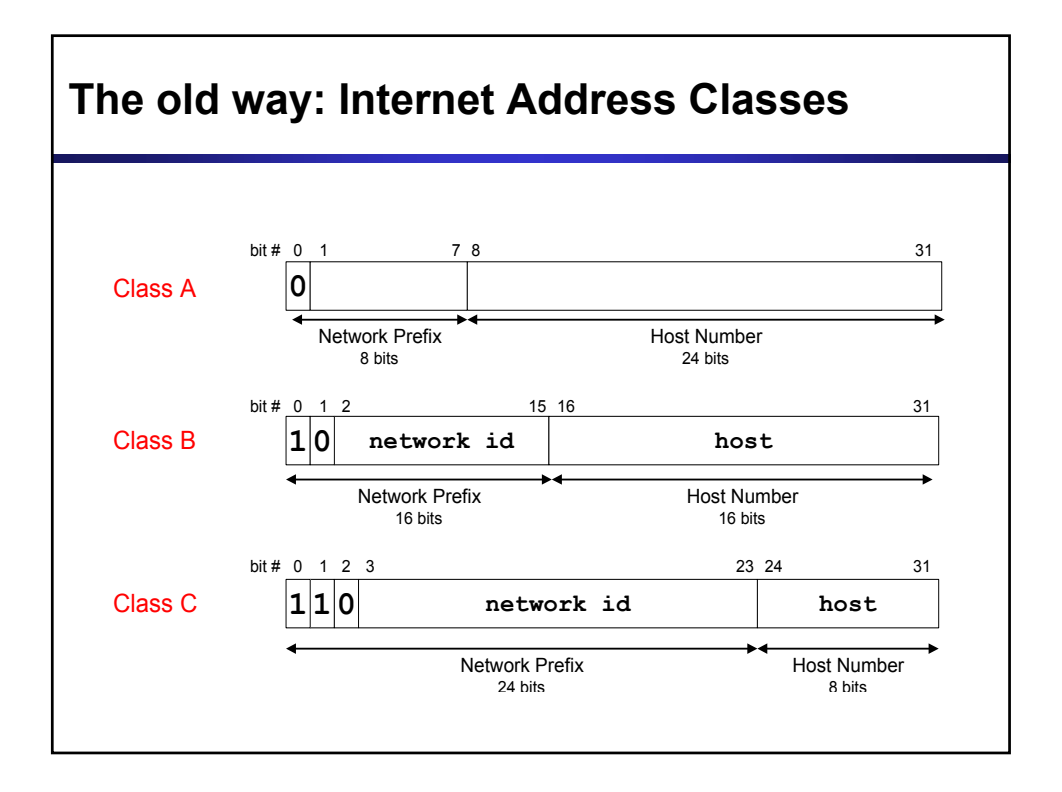

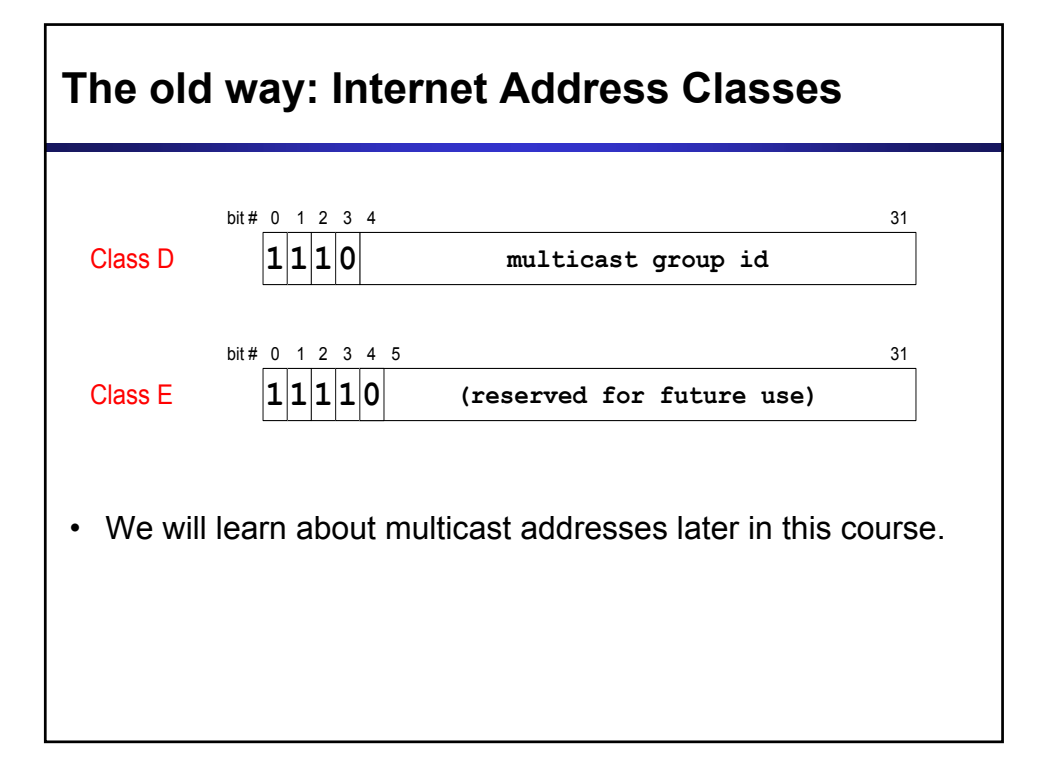

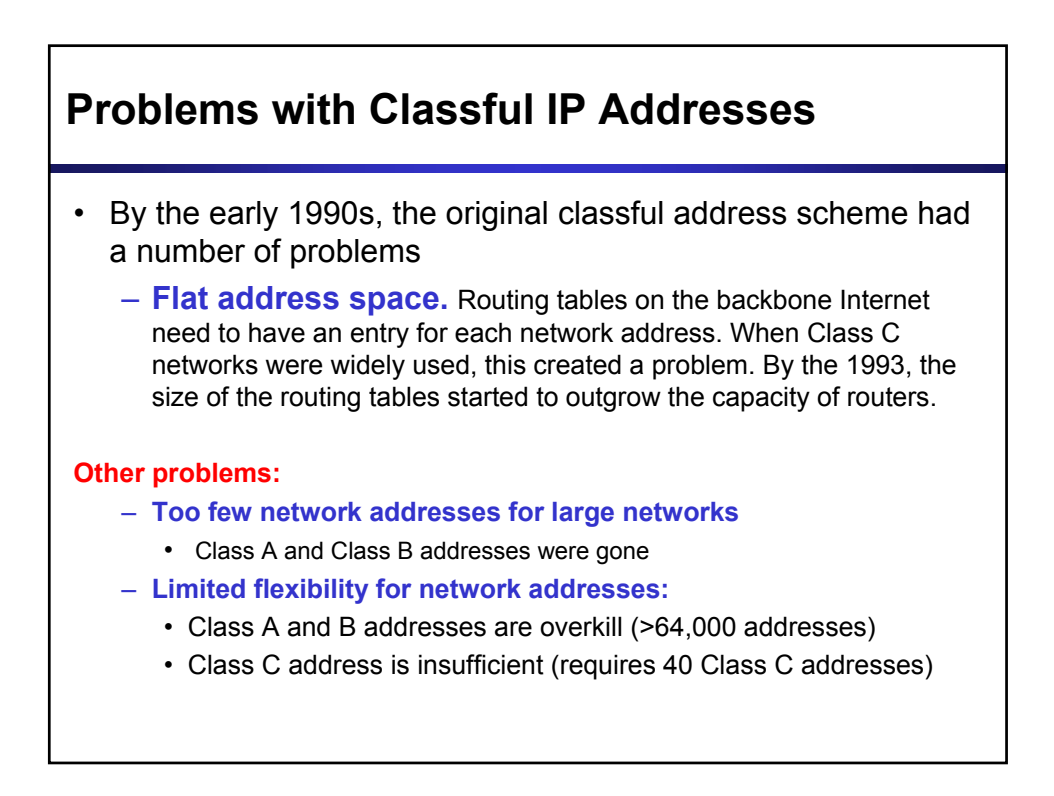

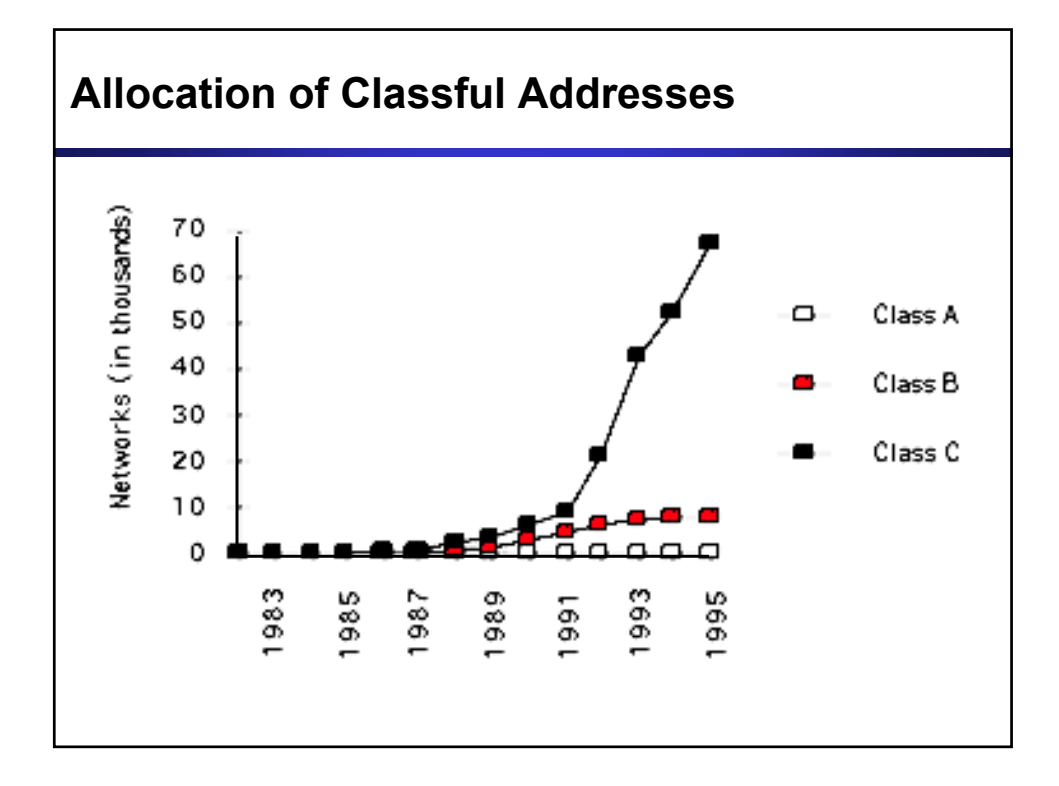

## **CIDR - Classless Interdomain Routing**

- IP backbone routers have one routing table entry for each network address:
	- With subnetting, a backbone router only needs to know one entry for each Class A, B, or C networks
	- This is acceptable for Class A and Class B networks
		- $\cdot$  2<sup>7</sup> = 128 Class A networks
		- $\cdot$  2<sup>14</sup> = 16,384 Class B networks
	- But this is not acceptable for Class C networks •  $2^{21} = 2,097,152$  Class C networks
		-
- In 1993, the size of the routing tables started to outgrow the capacity of routers
- Consequence: The Class-based assignment of IP addresses had to be abandoned

# **CIDR - Classless Interdomain Routing**

- **Goals:**
	- New interpretation of the IP address space
	- Restructure IP address assignments to increase efficiency
	- Permits route aggregation to minimize route table entries
- CIDR (Classless Interdomain routing)
	- abandons the notion of classes
	- **Key Concept:** The length of the network prefix in the IP addresses is kept arbitrary
	- Consequence: Size of the network prefix must be provided with an IP address

# **CIDR Notation**

CIDR notation of an IP address:

#### **192.0.2.0/18**

- "18" is the prefix length. It states that the first 18 bits are the network prefix of the address (and 14 bits are available for specific host addresses)
- CIDR notation can replace the use of subnetmasks (but is more general)
	- IP address 128.143.137.144 and subnetmask 255.255.255.0 becomes 128.143.137.144/24
- CIDR notation allows to drop traling zeros of network addresses: **192.0.2.0/18** can be written as **192.0.2/18**

## **Why do people still talk about**

- CIDR eliminates the concept of class A, B, and C networks and replaces it with a network prefix
- Existing classful network addresses are converted to CIDR addresses: **128.143.0.0 → 128.143.0.0/16**
- The change has not affected many (previously existing) enterprise networks
	- Many network administrators (especially on university campuses) have not noticed the change (and still talk about

*(Note: CIDR was introduced with the role-out of BGPv4 as interdomain routing protocol. )*

## **CIDR address blocks**

- CIDR notation can nicely express blocks of addresses
- Blocks are used when allocating IP addresses for a company and for routing tables (route aggregation)

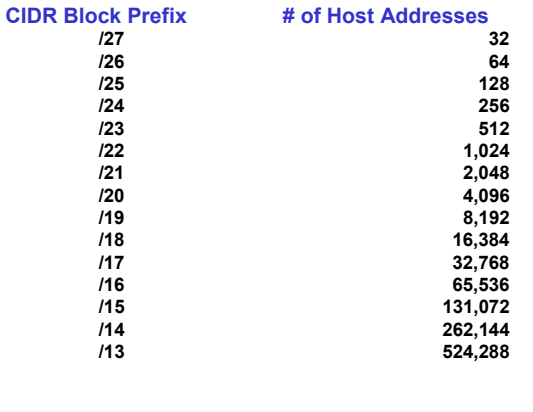

## **CIDR and Address assignments**

 Backbone ISPs obtain large block of IP addresses space and then reallocate portions of their address blocks to their customers.

#### **Example:**

- Assume that an ISP owns the address block 206.0.64.0/18, which represents 16,384 (2<sup>14</sup>) IP addresses
- Suppose a client requires 800 host addresses
- With classful addresses: need to assign a class B address (and waste ~64,700 addresses) or four individual Class Cs (and introducing 4 new routes into the global Internet routing tables)
- With CIDR: Assign a /22 block, e.g., 206.0.68.0/22, and allocated a block of 1,024  $(2^{10})$  IP addresses.

## **CIDR and Routing**

- **Aggregation** of routing table entries:
	- 128.143.0.0/16 and 128.144.0.0/16 are represented as 128.142.0.0/15
- **Longest prefix match**: Routing table lookup finds the routing entry that matches the longest prefix

What is the outgoing interface for 128.143.137.0/24 ?

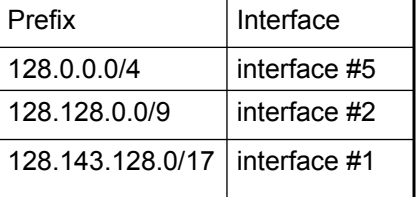

Route aggregation can be exploited when IP address blocks are assigned in an hierarchical fashion

Routing table

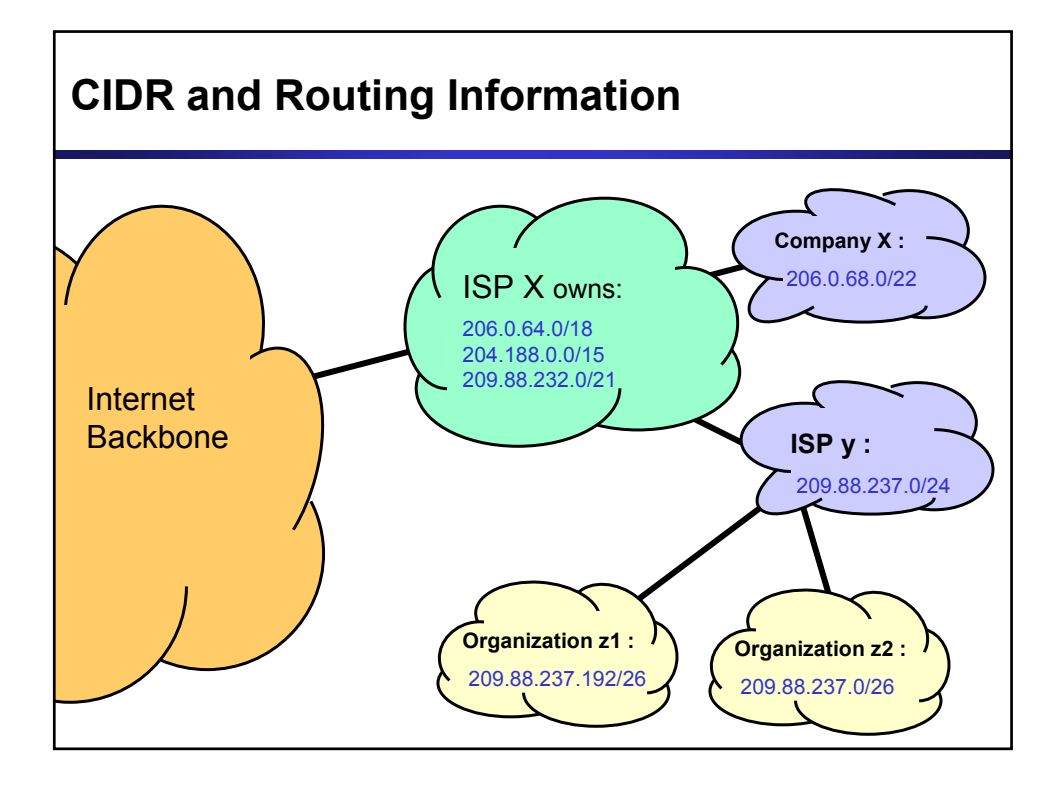

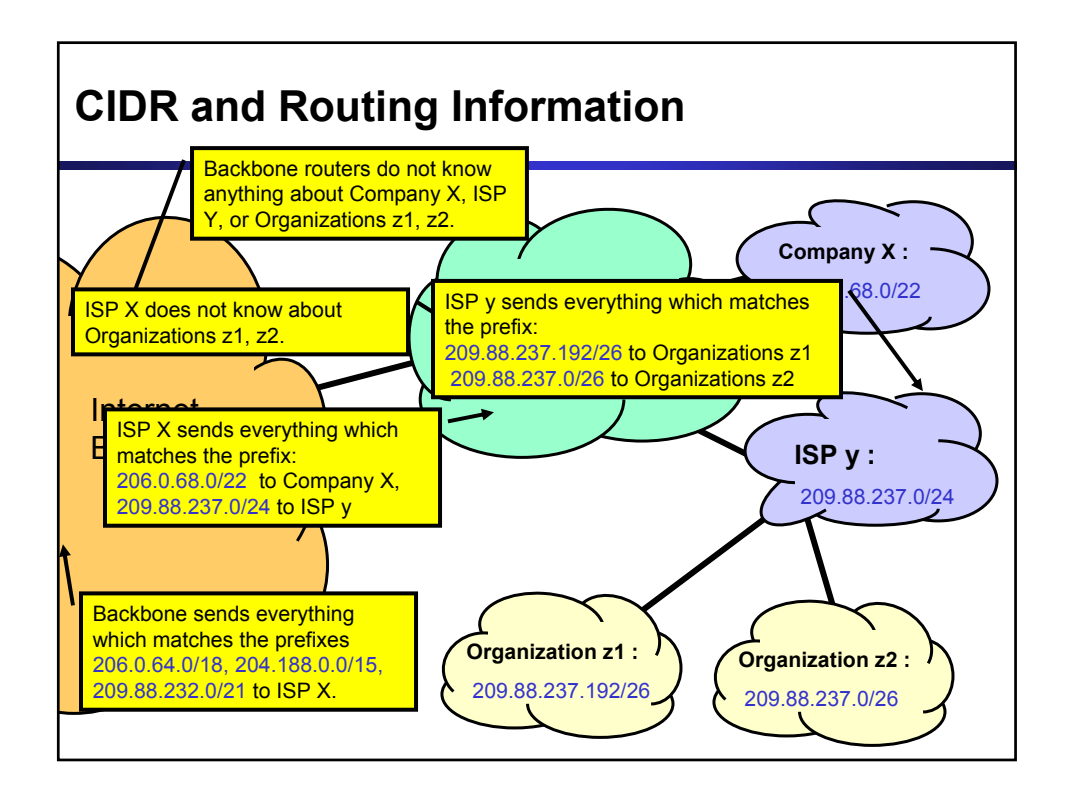

# **IPv6 - IP Version 6**

#### **IP Version 6**

- Is the successor to the currently used IPv4
- Specification completed in 1994
- Makes improvements to IPv4 (no revolutionary changes)
- One (not the only !) feature of IPv6 is a significant increase in of the IP address to **128 bits (16 bytes)**
	- $\cdot$  IPv6 will solve for the foreseeable future the problems with IP addressing
	- 10<sup>24</sup> addresses per square inch on the surface of the Earth.

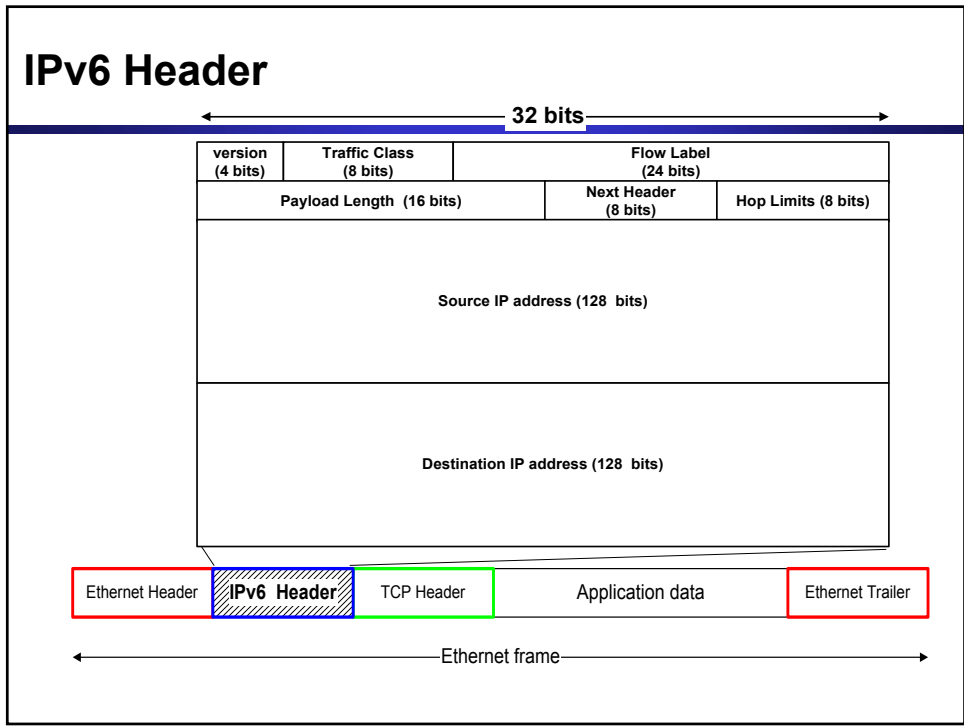

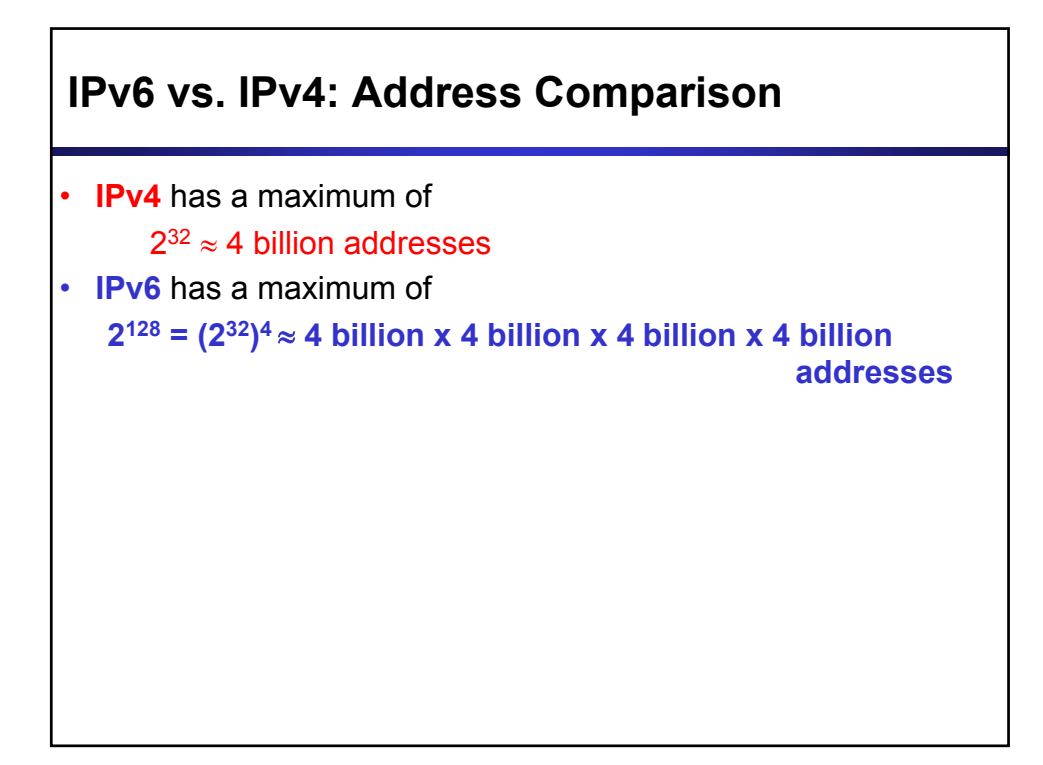

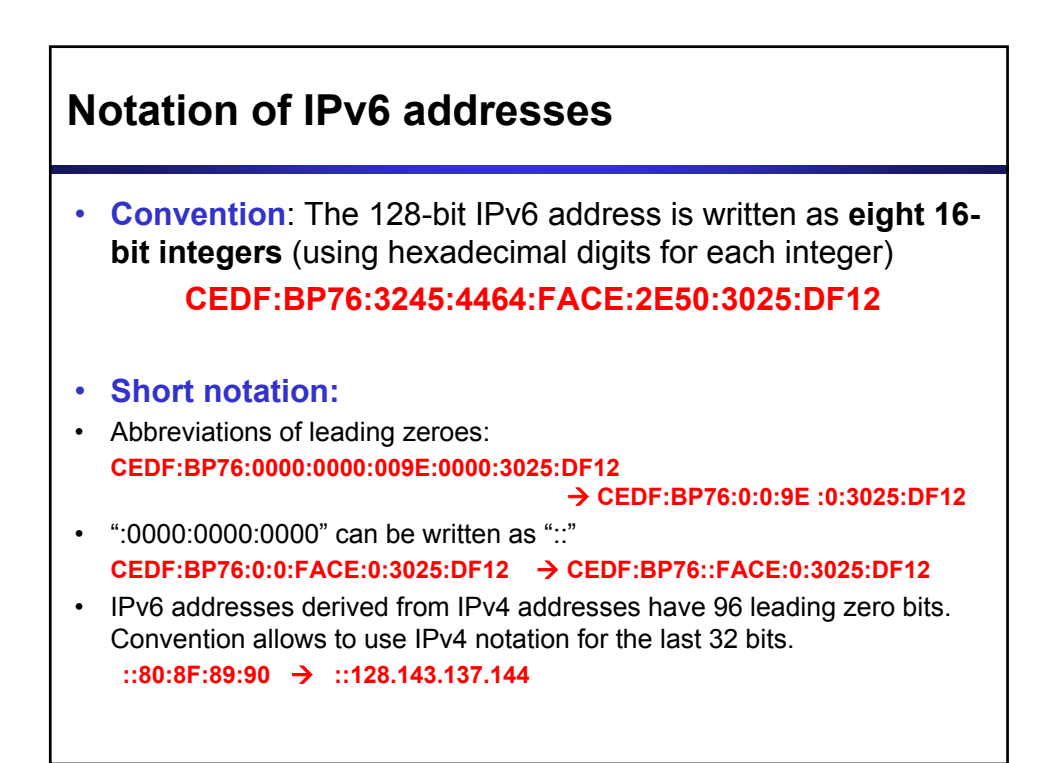

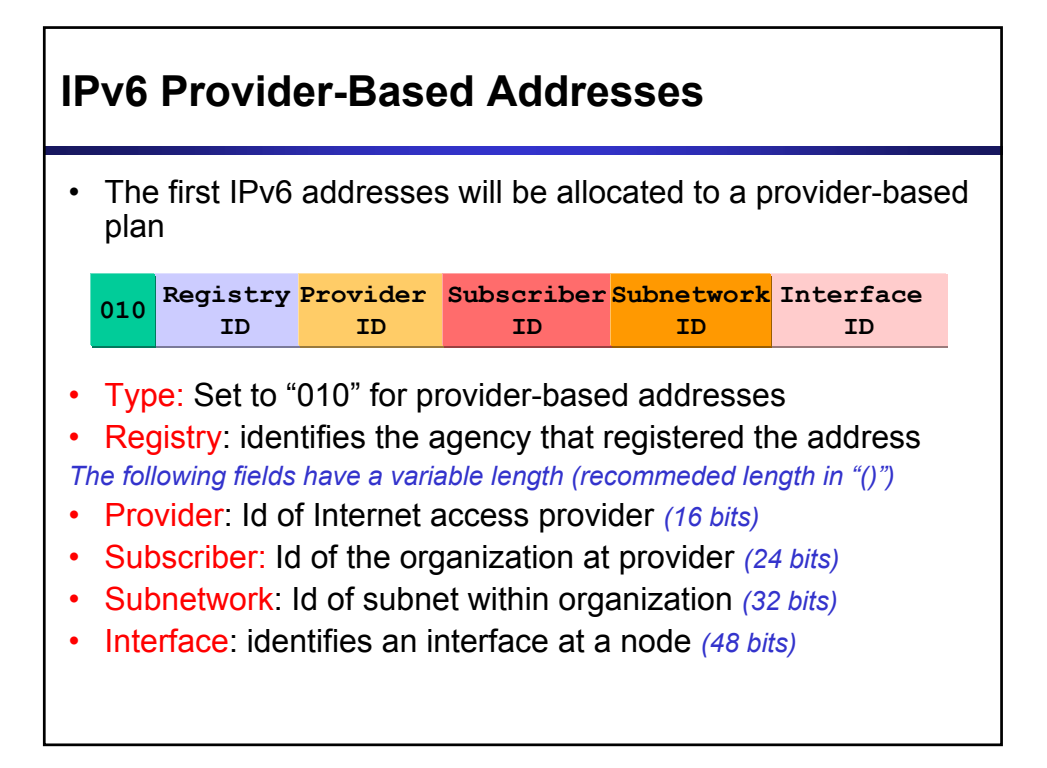